## CSE 331 Software Design & Implementation

James Wilcox Autumn 2021 Servers

# Event-driven programming

An *event-driven* program is designed to wait for events:

- program initializes then enters the *event loop*
- abstractly:

**do { e = getNextEvent(); process event e; } while (e != quit);**

# Server Programming

- Servers sit around waiting for events like:
	- new client connections
	- new data from the client (high scale servers)
- Simple version (normal scale):

```
while (true) {
  wait for a client to connect
  process the request; send a response back
}
```
- probably want to use a new thread for processing
- high scale web servers might look quite different

#### Example: Chat Server

**ChatServer.java**

CSE 331 Autumn 2021 4

#### Server Sockets & Ports

- Server creates a "server socket" and waits for a connection
	- each connection comes with an individual socket
	- allows reading from / writing to that client
- Servers on the same machine distinguished by a **port** number – numbers below 1024 require admin privileges

ServerSocket ssock = new ServerSocket(80);

• Clients indicate the port when trying to connect:

```
Socket sock = new Socket("attu", 80);
```
#### Ports & Protocols

- Sockets API allows reading & writing of byte data
	- like the File API
- Each server can define its own **protocol** for communication – the language it uses to speak to clients
- By convention, ports are associated with particular protocols
	- $-80 = HTTP$
	- $-443$  = HTTPS
	- $-25$  = SMTP relay
	- …
- Client that wants to talk HTTP can try connecting to 80

#### Protocols

- HTTP (Hyper-Text Transfer Protocol) is the most important
	- initially created for retrieving HTML documents
	- simple, text-based protocol
- Trend moving away from new protocols toward re-use of HTTP – Google (2010s) used HTTP for almost everything
- Allows for re-use of **libraries** for creating HTTP servers…
	- use of libraries reduces bugs, saves time, etc.
	- do not write your own HTTP server

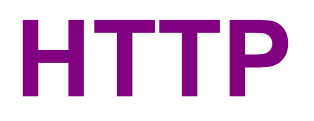

## HTTP Request 1

GET /index.html HTTP/1.1

- Request ends with a **blank line**
- Between GET and blank are optional headers of the form

Name: Value

- similar to Java properties files
- common example would be User-Agent to describe client

# HTTP Response 1

HTTP/1.1 200 OK content-length: 124 content-type: text/html; charset=UTF-8 Date: Wed, 27 May 2020 18:30:00 GMT Connection: close

 $\left\langle \text{htm} \right\rangle$ 

…

#### • 200 status code indicates successful

- 400s for error that is the client's fault
- 500s for errors on the server's end

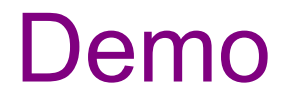

#### **(command-line HTTP request)**

# HTTP Request 2

POST /register HTTP/1.1 content-type: application/x-www-form-urlencoded content-length: 25

fname=Kevin&userid=kevinz

- **POST** request includes client content
- 25 bytes of content after the blank line
	- newlines are just another byte

### **HTTP**

- **GET** & **POST** requests are by far the most common
	- other types like DELETE also exist
- See CSE 333 for a more complete discussion
	- (no need to memorize the details here)

# Uniform Resource Locators (URLs)

• Tells the browser what to get and how to get it

http://attu:8080/index.html

Connect to server attu on port 8080

Send GET request

```
GET /index.html HTTP/1.1
...
```
# Uniform Resource Locators (URLs) http://attu:8080/cse331/test?a=b&c=d#whatever

• **Port** is optional (default is 80 for HTTP)

• Optional "?a=b&c=d" part of path is called **query string**

**protocol hostname port path query string fragment**

- "&"-separated key=value pairs
- useful for passing arguments to the server-side code…
- **Fragment** is only kept in the browser
	- client can use this to record its place in the document
	- allows back/forward buttons to work on a single page